<span id="page-0-1"></span>UNIVERSITÄT HOHENHEIM LEHRSTUHL FÜR DIENSTLEISTUNGS- UND ARBEITSMARKTÖKONOMIK (520G) Prof. Dr. Thomas Beißinger E-Mail: labour@uni-hohenheim.de

Stand: 30. August 2023

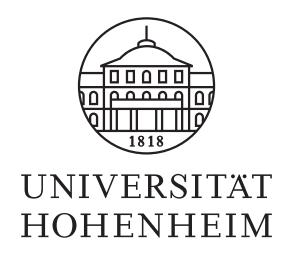

## Leitfaden zur Anfertigung wissenschaftlicher Arbeiten

## <span id="page-0-0"></span>Vorbemerkungen

Dieser Leitfaden richtet sich an Studierende, die eine wissenschaftliche Arbeit (Seminar-, Bachelor- oder Masterarbeit) am Lehrstuhl für Dienstleistungs- und Arbeitsmarktökonomik schreiben möchten. Neben formalen Anforderungen soll Sie dieser Leitfaden bei der Anfertigung Ihrer wissenschaftlichen Arbeit unterstutzen und eventuell auftretende Unklarheiten ¨ bereits im Vorfeld beseitigen. Sollten Sie weitere Fragen (insbesondere inhaltlicher Natur) haben, setzen Sie sich bitte mit der Ihnen zugewiesenen Betreuungsperson in Verbindung. Studiengangsspezifische Regelungen, die sich etwa aus den einzelnen Prufungsordnungen er- ¨ geben, entnehmen Sie bitte den Informationen, die vom Prüfungsamt bzw. dem Studieninformationszentrum (SIZ) zur Verfugung gestellt werden. Bitte beachten Sie außerdem, dass ¨ Seminar- und Bachelorarbeiten an unserem Lehrstuhl meist in Form von Literaturarbeiten verfasst werden. Das Anfertigen quantitativer Arbeiten bedarf vorheriger Absprache und ist nur bei hinreichender Kenntnis ökonometrischer Methoden sowie Analysesoftware (z.B. Stata) zu empfehlen. Bachelor- und Seminararbeiten können in deutscher oder englischer Sprache verfasst werden. Wird die Arbeit in deutscher Sprache verfasst, steht es Ihnen frei, ob Sie in Ihrer Arbeit eine gendergerechte Schreibweise verwenden wollen oder nicht.

# Inhaltsverzeichnis

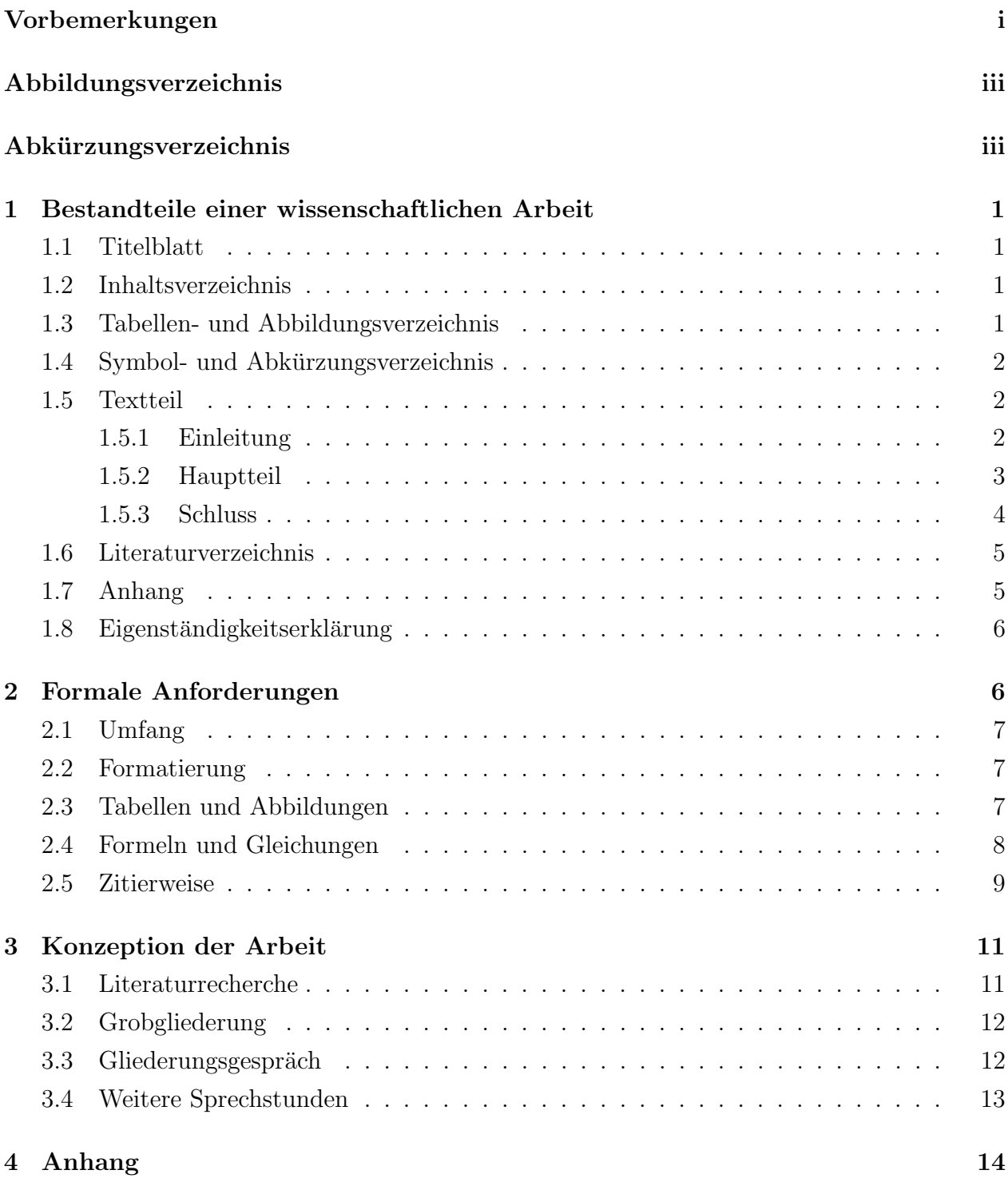

# <span id="page-2-0"></span>Abbildungsverzeichnis

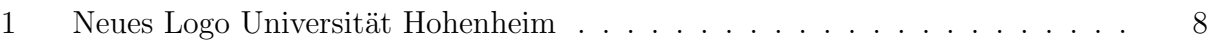

# <span id="page-2-1"></span> ${\bf Abkürzungsverzeichnis}$

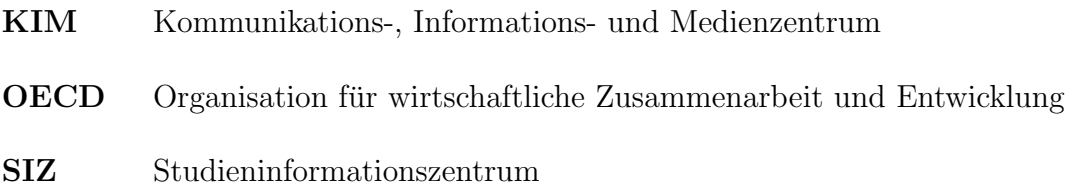

## <span id="page-3-0"></span>1 Bestandteile einer wissenschaftlichen Arbeit

Dieses Kapitel beschreibt die grundlegenden Bestandteile einer wissenschaftlichen Arbeit und liefert weiterführende Hinweise zu deren Inhalt und Gestaltung.

### <span id="page-3-1"></span>1.1 Titelblatt

Das Titelblatt sollte folgende Informationen enthalten:

- Name des betreuenden Lehrstuhls, Erstgutachter:in und evtl. Zweitgutachter:in
- Bei Seminararbeiten: Veranstaltung, Semester und Betreuungsperson
- Titel der Arbeit
- Informationen zur Verfasser:in (Name, E-Mail, Matrikel-Nr., Fachsemester, Studiengang)
- Abgabedatum

### <span id="page-3-2"></span>1.2 Inhaltsverzeichnis

Das Inhaltsverzeichnis sollte Leser:innen einen ersten Überblick über Inhalt und Struktur Ihrer Arbeit geben. Hierbei sollte auf kurze, aber aussagekräftige Uberschriften wert gelegt werden. Mehr als 3 Gliederungsebenen sind dabei grundsätzlich nicht empfehlenswert und sollten nach Möglichkeit vermieden werden. Eine tiefere Gliederungsebene ist erst dann sinnvoll, wenn auf einen Gliederungspunkt (z.B. 2.1) mindestens ein zweiter Gliederungspunkt (z.B. 2.2) folgt. Außerdem gilt als Faustregel, dass für einen Text, der weniger als eine halbe Seite fullt, kein eigener Gliederungspunkt notwendig ist. Die Einleitung und der Schluss ¨ Ihrer Arbeit werden in der Regel nicht untergliedert, sondern bestehen aus einem zusammenhängenden Fließtext. Achten Sie auch bei Ihrem Inhaltsverzeichnis auf ein einheitliches Erscheinungsbild. Lassen Sie Ihr Inhaltsverzeichnis dazu am besten automatisch durch das von Ihnen gewählte Textverarbeitungsprogramm erstellen.

### <span id="page-3-3"></span>1.3 Tabellen- und Abbildungsverzeichnis

Das Tabellen- und Abbildungsverzeichnis muss eine geordnete Liste aller im Textteil Ihrer Arbeit verwendeten Tabellen und Abbildungen enthalten. Ubernommen werden hierbei Num- ¨ merierung, Titel sowie die Seitenzahl, auf der die entsprechende Tabelle bzw. Abbildung zu finden ist. Tabellen und Abbildungen, die lediglich im Anhang Ihrer Arbeit zu verorten sind, sollten hier nicht aufgeführt werden.

### <span id="page-4-0"></span>1.4 Symbol- und Abkürzungsverzeichnis

Sollten Sie in Ihrer Arbeit Abkürzungen verwenden, dann werden diese im Abkürzungsverzeichnis in alphabetischer Reihenfolge vollständig aufgelistet. Gängige Abkürzungen (wie ca., etc., z.B. oder bzw.) sollten allerdings nicht in das Verzeichnis mit aufgenommen werden. Trotz eines Abkürzungsverzeichnisses sollten Abkürzungen bei erstmaliger Verwendung im Textteil zunächst ausgeschrieben und als Abkürzung eingeführt werden.

### <span id="page-4-1"></span>1.5 Textteil

Der Textteil Ihrer Arbeit setzt sich grundsätzlich aus drei Teilen zusammen: der Einleitung, dem Hauptteil sowie dem Schluss. Im Folgenden werden einige Hinweise zu den wichtigsten Komponenten und deren Ausgestaltung gegeben ohne dabei einen Anspruch auf Vollständigkeit zu erheben. Letztendlich ist das Anfertigen einer wissenschaftlichen Arbeit sehr individuell und hängt vom gewählten Thema ab. Spezifische Fragen zu einzelnen Inhalten Ihrer Arbeit sollten daher unbedingt mit der Ihnen zugeteilten Betreuungsperson abgesprochen werden.

### <span id="page-4-2"></span>1.5.1 Einleitung

In der Einleitung sollten Sie zunächst versuchen, das Interesse der Leser: innen zu wecken und die Relevanz Ihres Themas darzulegen. Dies kann bspw. durch das Aufführen interessanter Statistiken oder einer Referenz zu einer aktuell in den Medien gefuhrten Debatte erreicht ¨  $werden<sup>1</sup>$  $werden<sup>1</sup>$  $werden<sup>1</sup>$ .

Bevor Sie auf die Ziele und Inhalte Ihrer eigenen Arbeit eingehen, sollte die Problemstellung anhand der bestehenden Literatur beschrieben werden. Hier können Sie zeigen, dass Sie die aktuelle in der Wissenschaft gefuhrte Debatte verstanden und sinnvoll in den Kontext Ihrer ¨

<sup>&</sup>lt;sup>1</sup>Im Gegensatz zum Zitieren wissenschaftlicher Quellen zur Beantwortung der Forschungsfrage (siehe Abschnitt [3.1\)](#page-13-1) ist das Zitieren von Zeitungsartikeln etc. in der Einleitung gestattet. Diese sollten jedoch ausschließlich für die Hinführung zum Thema genutzt werden.

Arbeit eingeordnet haben.[2](#page-0-1)

Bei der anschließenden Erläuterung und Abgrenzung des Themas sollten Sie klar formulieren, auf welche Aspekte (Forschungsfragen) in Ihrer Arbeit eingegangen wird und welche Aspekte nicht Gegenstand Ihrer Arbeit sein werden. Mit der Abgrenzung Ihres Themas stellen Sie sicher, dass Leser:innen keine falschen Erwartungen bezuglich der Inhalte Ihrer Arbeit ¨ entwickeln.

Abschließend sollte Ihre Einleitung einen kurzen Abschnitt enthalten, der den Leser:innen einen Gesamtüberblick über Ihre wissenschaftliche Arbeit gibt. Neben dem Aufbau der Arbeit sollte hier der rote Faden klar erkennbar sein und dargestellt werden, wie Sie Ihre Forschungsfrage(n) im Folgenden beantworten werden. Dabei sollte darauf geachtet werden, dass es sich nicht einfach um eine Aufzählung der einzelnen Gliederungspunkte handelt, sondern die Kernpunkte der einzelnen Kapitel kurz und prägnant erläutert werden.

#### <span id="page-5-0"></span>1.5.2 Hauptteil

Der Hauptteil stellt das Kernstück Ihrer Arbeit dar und sollte in logische, aufeinander aufbauende Kapitel unterteilt werden. Es sollte darauf geachtet werden, dass sich die unterschiedlichen Kapitel inhaltlich so wenig wie möglich überschneiden, ansonsten kann das Lesen Ihrer Arbeit schnell mühselig werden.

Die Struktur des Hauptteils hängt stark von der Themenstellung ab, so dass Sie den genauen Aufbau am besten mit der Ihnen zugewiesenen Betreuungsperson klären. Oftmals bietet es sich an, nach der Einleitung in einem Kapitel zunächst deskriptive Evidenz (so genannte stilisierte Fakten) zu ihrer Fragestellung zu präsentieren. In einem derartigen Kapitel werden für das Themengebiet relevante Daten anhand von Schaubildern, Zeitreihenplots, Balkendia-grammen, Tabellen u.ä. präsentiert.<sup>[3](#page-0-1)</sup> Die weiteren Kapitel sollten so gewählt sein, dass sie zur Beantwortung Ihrer Forschungsfrage beitragen. Aus der Literatur sollten Ihnen nun die wichtigsten Theorien und Ergebnisse bekannt sein, sodass Sie Ihr Thema aus verschiedenen Blickwinkeln beleuchten können. Beachten Sie, dass die wichtigsten wissenschaftlichen Arbeiten im Bereich der Volkswirtschaftslehre üblicherweise in englischer Sprache verfasst sind. Sollten Sie diese Literatur (z.B. aufgrund mangelnder Kenntnisse der englischen Sprache) in Ihrer Arbeit ignorieren, wird sich dies negativ auf die Bewertung auswirken.

<sup>2</sup>Es kann bisweilen sinnvoll sein, in der Einleitung zu diesem Zweck nur einige wichtige Arbeiten aus der Literatur zu nennen und einen strukturierten Literaturüberblick in einem eigenen Abschnitt zu geben.

<sup>3</sup>Ein derartiges Kapitel ist eine gute Gelegenheit, eine eigene Forschungsleistung in die Arbeit zu integrieren, da Sie unter Umständen auch selbst Daten sammeln und graphisch/tabellarisch darstellen können.

Je nach Themenstellung kann es sinnvoll sein, zunächst in einem Kapitel auf theoretische Modelle einzugehen, mit deren Hilfe die für Ihre Fragestellung zentralen ökonomischen Mechanismen/Aspekte herausgearbeitet werden.<sup>[4](#page-0-1)</sup> In einem anschließenden Kapitel bietet es sich dann an, auf empirische Analysen zu Ihrem Thema einzugehen. Empirische Analysen verwenden ökonometrische/statistische Methoden, um ökonomische Zusammenhänge zu quantifizieren und unter Umst¨anden kausale Ursache-Wirkungskan¨ale zu identifizieren. Es ist wunschenswert, dass Sie den jeweils verwendeten Datensatz sowie die angewandte Methodik ¨ beschreiben. Achten Sie darauf, diese nicht lediglich verbal zu nennen, sondern die wichtigsten Formeln und Gleichungen in Ihre Arbeit zu integrieren. Sollten Artikel, die den gleichen Forschungsgegenstand betrachten, zu unterschiedlichen Ergebnissen kommen, ist dies häufig auf Unterschiede in der Datengrundlage oder Methode zurückzuführen. Für den Fall, dass Sie vor der Beschreibung empirischer Studien einen Theorieteil in Ihre Arbeit integriert haben, sollten Sie einen Bezug zwischen Theorie und empirischen Resultaten herstellen.

Um Personen das Lesen Ihrer Arbeit so leicht und anschaulich wie möglich zu gestalten, bietet es sich an, jedem (Haupt-) Kapitel einen kurzen Einleitungsparagraphen voranzustellen. Dieser dient einer kurzen Überleitung aus dem vorherigen Kapitel und bereitet auf den anschließenden Inhalt vor. Damit verdeutlichen Sie nochmals den roten Faden Ihrer Arbeit und können außerdem für sich selbst prüfen, ob das aktuelle Kapitel an der richtigen Stelle platziert wurde.

#### <span id="page-6-0"></span>1.5.3 Schluss

Den letzten Teil Ihrer wissenschaftlichen Arbeit stellt der Schlussteil bzw. das Fazit dar. Hier werden nochmals die wichtigsten Informationen und Schlussfolgerungen Ihrer Arbeit aufgeführt und zusammengefasst. Ihre Forschungsfrage $(n)$  sollten dabei anhand der Ergebnisse aus dem Hauptteil beantwortet werden. Außerdem können Sie hier potentiell bestehende Forschungslücken aufzeigen und einen Ausblick für zukünftige Forschungsarbeiten liefern.

Achten Sie darauf, dass Sie auf keinen Fall Quellen zitieren, die im Hauptteil Ihrer Arbeit

<sup>&</sup>lt;sup>4</sup>Ihre Eigenleistung in einem derartigen Theorieteil besteht darin, dass Sie die Gleichungen aus einem Forschungsbeitrag nicht 1:1 wiedergeben, sondern beispielsweise in eigenen Berechnungen (im Anhang) zeigen, wie kompliziertere Gleichungen hergeleitet werden. Bisweilen kann es sinnvoll sein, verschiedene Modelle aus der Literatur zu einem eigenen hybriden Modell zusammenzufassen, das die verschiedenen Modelle aus der Literatur als Spezialfall enthält. Bei der Darstellung verschiedener theoretischer Modelle ist es auch sinnvoll, eine einheitliche Notation für die Variablenbezeichnungen zu wählen. Wird beispielsweise in einem Forschungsbeitrag der aggregierte Output mit  $X$ , in einer anderen Arbeit mit Y bezeichnet, wählen Sie für Ihre Darstellung der beiden Modelle eine einheitliche Variablenbezeichnung, z.B. Y .

nicht aufgefuhrt wurden. Der Schluss sollte, bis auf den Ausblick, keine neuen Informationen ¨ enthalten, da Sie die Leser:innen ansonsten verwirrt aus dem Thema entlassen.

### <span id="page-7-0"></span>1.6 Literaturverzeichnis

In einer wissenschaftlichen Arbeit muss die Übernahme jeglichen fremden Gedankenguts gekennzeichnet und belegt werden. Verstöße gegen diese Regeln führen zu einer nicht ausreichenden Leistung. Beim direkten Zitieren werden Teile aus der Originalquelle Wort für Wort übernommen und in Anführungszeichen gesetzt. Versuchen Sie, direkte Zitate wenn möglich zu vermeiden. Wenn Sie sich doch fur vereinzelte direkte Zitate entscheiden sollten, achten ¨ Sie auf die zusätzliche Angabe der Seitenzahl. Bei indirekten Zitaten geben Sie dagegen Aussagen aus der Originalquelle in Ihren eigenen Worten wieder. Ein bloßes Austauschen von einzelnen Wörtern oder die Umkehrung von Anfang und Ende eines Satzes reichen hierbei nicht aus und fuhren zum Nichtbestehen Ihrer Arbeit. Handelt es sich bei der Orginalquelle ¨ um einen Text in englischer Sprache, ist die Übernahme des Textes als wörtliche Übersetzung ins Deutsche untersagt und fuhrt ebenfalls zum Nichtbestehen Ihrer Arbeit. Auch in diesem ¨ Fall müssen Sie die Gedanken und Argumente der Originalquelle in eigenen Worten wiederge-ben. Im [Anhang](#page-16-0) (Abschnitt [4\)](#page-16-0) finden Sie einige Positiv- sowie Negativbeispiele für gelungene bzw. misslungene indirekte Zitate.

Wie Sie fremdes Gedankengut im Text kennzeichnen, wird in Abschnitt [2.5](#page-11-0) genauer erläutert. Im Literaturverzeichnis sind ausschließlich Quellen anzugeben, die im Text zitiert wurden. Weiterfuhrende Literatur, die Sie gelesen, aber nicht verwendet haben, darf nicht ins Lite- ¨ raturverzeichnis aufgenommen werden. Des Weiteren sollte in wissenschaftlichen Arbeiten möglichst aus der Primärliteratur zitiert werden. Wenn Sie eine Quelle zitieren, die Sie für Ihre eigene Arbeit als relevant erachten, schlagen Sie diese eigenständig nach. So wird sichergestellt, dass keine falschen Aussagen, Interpretationen etc. durch das Zitieren von Sekundärliteratur entstehen.

### <span id="page-7-1"></span>1.7 Anhang

Sollten Sie in Ihrer Arbeit auf zusätzliches Material (z.B. weitere Abbildungen, Tabellen, theoretische Herleitungen etc.) eingehen, das aus Gründen der Übersichtlichkeit nicht in den Textteil Ihrer Arbeit integriert werden kann, können Sie dies im Anhang unterbringen. Beachten Sie aber, dass Materialien, die für das Verständnis Ihres Textes wichtig sind, unbedingt im Textteil Ihrer Arbeit verbleiben sollten.

Längere Anhänge verschiedenen Typs sollten getrennt voneinander gekennzeichnet und innerhalb des Anhangs durchnummeriert werden (z.B. Anhang... A Abbildungen, B Tabellen, C Mathematische Herleitungen etc.). Vergessen Sie nicht, an geeigneter Stelle in Ihrem Textteil auf den Anhang hinzuweisen, beispielsweise durch eine Anmerkung in Klammern oder einen Fußnotenverweis.

### <span id="page-8-0"></span>1.8 Eigenständigkeitserklärung

Um zu versichern, dass Sie Ihre Arbeit ohne fremde Hilfe verfasst und dabei die Regeln guter wissenschaftlicher Praxis eingehalten haben, muss Ihrer Arbeit bei Abgabe unbedingt eine Eigenständigkeitserklärung beigefügt werden. Konkret erklären Sie hiermit, dass Sie die Regeln guter wissenschaftlicher Praxis eingehalten haben, Sie die Arbeit eigenständig verfasst, keine anderen als die angegebenen Quellen und Hilfsmittel benutzt und die wörtlich oder inhaltlich ubernommenen Stellen als solche kenntlich gemacht haben. Zudem versichern ¨ Sie, dass die ubermittelte elektronische Fassung der Bachelorarbeit in Inhalt und Wortlaut ¨ ausnahmslos der gedruckten Ausfertigung entspricht und dass Sie damit einverstanden sind, dass diese elektronische Fassung anhand einer Plagiatssoftware auf Plagiate überprüft wird. Einen entsprechenden Vordruck finden Sie auf der [Homepage des Prufungsamtes.](https://www.uni-hohenheim.de/fileadmin/uni_hohenheim/PA/formulare/allgemein/Eigenstaendigkeitserklaerung.pdf) ¨

## <span id="page-8-1"></span>2 Formale Anforderungen

Zum Verfassen einer wissenschaftlichen Arbeit, insbesondere für Abschlussarbeiten, emp $f$ ehlen wir die Verwendung von LaTe $X^5$  $X^5$  oder anderer Textverarbeitungsprogramme, die Ihnen insbesondere die Formatierung von Formeln und anderen mathematischen Ausdrucken ¨ ermöglicht. Zudem ist neben den gängigen Regelungen des wissenschaftlichen Schreibens insbesondere auf sprachliche und orthografische Richtigkeit zu achten.

 $5$ Die Software LaTeX ist kostenfrei verfügbar. Für die Arbeit mit LaTeX wird üblicherweise eine LaTeX Distribution (z.B. TeX Live, MiKTeX, MacTeX) sowie ein Text Editor (z.B. Texmaker, TeXworks, TeXstudio) benötigt. Alternativ kann auch der Online-LaTeX-Editor [Overleaf](https://www.overleaf.com/) verwendet werden. Ein übersichtlicher Einstieg in die Arbeit mit LaTeX ist hier zu finden: [latex-tutorial.com.](https://latex-tutorial.com/)

### <span id="page-9-0"></span>2.1 Umfang

Folgende Angaben beziehen sich auf den Textteil der Arbeit inklusive Fußnoten und abzüglich des Anhangs. Die vorgegebene Seitenanzahl für Abschlussarbeiten darf hierbei zu maximal  $10\%$  über- oder unterschritten werden.

- Seminararbeiten (B.Sc.) 12-15 DIN A4-Seiten
- Seminararbeiten (M.Sc.) 15-20 DIN A4-Seiten
- Bachelorarbeiten ca. 40 DIN A4-Seiten
- Masterarbeiten ca. 60 DIN A4-Seiten

### <span id="page-9-1"></span>2.2 Formatierung

Die grundlegenden Anforderungen bezüglich der Formatierung Ihrer Arbeit sind im Folgenden aufgelistet. Alles Weitere (z.B. Sondereinzug der ersten Zeile eines Absatzes) liegt in Ihrem Ermessen. Wichtig ist, dass ein einheitliches Erscheinungsbild gewahrt wird, das einen guten Lesefluss ermöglicht.

- $\bullet$  *Seitenränder:* Links 3 cm, rechts 2 cm, oben 3 cm, unten 2 cm.
- Schriftart: Computer Modern Fonds (Standardfonds in Latex) oder Times New Roman mit Schriftgrad 12pt (Fußnoten mit Schriftgrad 10pt) oder Arial mit Schriftgrad 11pt (Fußnoten mit Schriftgrad 9pt).
- Zeilenabstand: Im Textteil 1,5-zeilig und in Fußnoten 1-zeilig.
- *Absatz:* Blocksatz.
- Seitenzahlen: Alle Seiten nach dem Titelblatt sind fortlaufend zu nummerieren. Inhalts-, Abbildungs-, Tabellen-, Abkürzungs- und Symbolverzeichnis werden römisch nummeriert. Für Textteil, Anhang und Literaturverzeichnis verwenden Sie arabische Zahlen.

### <span id="page-9-2"></span>2.3 Tabellen und Abbildungen

Tabellen und Abbildungen sollten sinnvoll und in angemessenem Maße in den Textteil Ihrer Arbeit integriert werden. Tabellen und Abbildungen, auf die in der Arbeit nicht ausfuhrlich ¨ eingegangen wird, sollten im Anhang untergebracht werden, da diese ansonsten den Lesefluss stören. Am besten ist es, wenn Tabellen/ Abbildungen von Ihnen selbst erstellt werden und mit dem Zusatz "Eigene Darstellung (in Anlehnung an...)" versehen werden. Sollte dies nicht möglich bzw. zu aufwendig sein, müssen Sie die entsprechende Quelle in einer Anmerkung erkenntlich machen.

Achten Sie außerdem auf eine selbsterklärende Darstellung der verwendeten Tabellen/ Abbildungen. Selbst eine Person, die Ihre Arbeit nur fluchtig liest, sollte in der Lage sein, ¨ die integrierten Tabellen und Abbildungen zu verstehen und sie in einen groben Kontext einzuordnen. Abbildung 1, beispielsweise, zeigt das seit 2018 verwendete Logo der Universität Hohenheim und stellt dar, wie eine Abbildung mit entsprechender Quellenangabe sowie Erläuterung in den Text einer Arbeit integriert werden kann.

Abbildung 1: Neues Logo Universität Hohenheim

<span id="page-10-1"></span>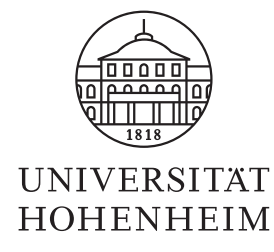

Quelle: Homepage Universität Hohenheim [\(www.uni-hohenheim.de/logo\)](https://www.uni-hohenheim.de/logo). Erläuterung: Die Abbildung zeigt das Logo der Universität Hohenheim, das seit dem 01. Januar 2018 genutzt wird.

### <span id="page-10-0"></span>2.4 Formeln und Gleichungen

Formeln können als Textformeln im Fließtext oder als abgesetzte Formeln in die Arbeit aufgenommen werden. Wichtige Formeln werden als abgesetzte Formeln aufgenommen und sind rechtsbündig zu nummerieren. Alle Formeln sind im Text zu erläutern. Symbole bzw. Parameter sollten im Fließtext nach der Formel definiert werden (siehe Beispiel unten). Verwenden Sie in Ihrer Arbeit eine hinreichende Anzahl an Symbolen (die nicht als allgemein verständlich erachtet werden können), ist zu Beginn Ihrer Arbeit zusätzlich ein Symbolverzeichnis anzulegen.

#### Beispiel:

Für den Grenznutzen eines Konsumenten  $i$  gilt:

<span id="page-11-1"></span>
$$
\frac{\partial U_i(q_i)}{\partial q_i} \ge 0 \qquad (i \in I, q_i \ge 0), \tag{1}
$$

wobei I die Indexmenge der Konsumenten ist.  $U_i$  und  $q_i$  bezeichnen die Nutzenfunktion und die nachgefragte Menge von Konsument i. Gl. [\(1\)](#page-11-1) macht deutlich, dass der Grenznutzen und die nachgefragte Menge eines Konsumenten nichtnegativ sind.

### <span id="page-11-0"></span>2.5 Zitierweise

Im Textteil werden Quellen direkt im Anschluss an das wörtliche bzw. sinngemäße Zitat in Klammern nachgestellt (Kurznachweis im Text). Dabei werden Autor:innen und Erscheinungsjahr angegeben. Bei Publikationen von mehr als zwei Autor:innen wird im Textteil nur die erste Person genannt und alle weiteren werden mit "et al." zusammengefasst. Im Literaturverzeichnis sind die Quellen alphabetisch nach den Familiennamen der erstgenannten Autor:innen zu ordnen, wobei die von den Autor:innen selbst gew¨ahlte Reihenfolge einzuhalten ist. Liegen von Autor: innen mehrere Beiträge vor, so sind diese zusätzlich nach dem Erscheinungsjahr zu sortieren. Sollten von Autor: innen mehrere Beiträge aus dem gleichen Jahr vorliegen, so werden diese aufsteigend nach dem Titel der Publikation sortiert und der Jahreszahl wird ein kleingeschriebener Buchstabe (beginnend mit dem Buchstaben a) angefügt. Dadurch ist es möglich, die Quellen jederzeit eindeutig zu identifizieren. Für diesen Zweck wird auch die um den Buchstaben ergänzte Jahresangabe für den Kurznachweis im Text verwendet.

Im Allgemeinen können Sie sich selbst für einen Zitierstil entscheiden, solange dieser konsistent durchgeführt wird. Im Folgenden finden Sie für die gängigsten Publikationstypen eine Zitationsvorlage (nach APA, 7. Auflage), an der Sie sich in Ihrer Arbeit orientieren können<sup>[6](#page-0-1)</sup>:

(a) Artikel aus Fachzeitschrift

Name, Initialen des Vornamens (Jahr). Titel des Werkes, Titel der Zeitschrift, Jahrgang(Heftnummer), Seitenzahlen. DOI/ URL

<sup>6</sup>Zusätzliche Unterstützung bei der Erstellung eines Literaturverzeichnisses liefern digitale Literaturverwaltungsprogramme wie beispielsweise Citavi, Zotero oder Mendelev. Konsultieren Sie hierzu auch gerne die [Homepage des Kommunikations-, Informations- und Medienzentrums](https://kim.uni-hohenheim.de/94970) (KIM) zu diesem Thema.

Beispiel:

Blau, F. D., & Kahn, L. M. (2017). The Gender Wage Gap: Extent, Trends, and Explanations. Journal of Economic Literature, 55 (3), 789–865. https://doi.org/10.1257/jel.20160995

(b) Monographie

Name, Initialen des Vornamens (Jahr). Titel des Werkes (Auflage). Verlag. Beispiel:

Cahuc, P., Carcillo, S., & Zylberberg, A. (2014). Labor Economics (2. Auflage). MIT Press.

(c) Kapitel aus einem Sammelband

Name, Initialen des Vornamens (Jahr). Titel des Werkes. In Initialen des Vornamens Name (Hrsg.), Titel des Sammelbands (Auflage, Seitenzahlen). Verlag. Beispiel:

Altonji, J. G. & Blank, R. M. (1999). Race and Gender in the Labor Market. In O. C. Ashenfelter & D. Card (Hrsg.), Handbook of Labor Economics (3C, S. 3143–3259). Elsevier.

(d) Diskussionspapier

Name, Initialen des Vornamens (Jahr). Titel des Werkes (Reihe und Nr. des Diskussionspapiers). DOI/ URL

Beispiel:

Ashenfelter, O. C., Farber, H. S. & Ransom, M. R. (2010). Modern Models of Monopsony in Labor Markets: A Brief Survey (IZA Discussion Paper Nr. 4915). https://doi.org/10.2139/ssrn.1599013

(e) Internetquelle

Name, Initialen des Vornamens bzw. Institution (Datum). Titel des Werkes. ggf. Name der Website. URL

Beispiel:

Statistisches Bundesamt (Destatis) (2023, 17. Mai). Erwerbslose und Erwerbstätige. https://www.destatis.de/DE/Themen/Arbeit/Arbeitsmarkt/Erwerbslosigkeit/ Tabellen/erwerbslose.html

### <span id="page-13-0"></span>3 Konzeption der Arbeit

### <span id="page-13-1"></span>3.1 Literaturrecherche

Achten Sie insbesondere auf die Auswahl einschlägiger (vorrangig englischsprachiger) Fachliteratur zu Ihrem Themengebiet. Einen guten Anfang liefert die von unserem Lehrstuhl zur Verfügung gestellte Einstiegsliteratur zu Ihrem Thema. Außerdem empfiehlt sich eine Google Scholar Suche nach den zentralen Begriffen Ihres Themas. Empfehlenswert ist die Ubersetzung der Suchbegriffe ins Englische, da die meisten Artikel heutzutage in englischer ¨ Sprache verfasst werden. Des Weiteren ist die Anzahl an Zitationen (bspw. in Google Scholar) ein guter Indikator, zentrale Artikel fur Ihre Arbeit zu identifizieren. Neuere Artikel weisen ¨ zwar weniger Zitationen auf, können jedoch ebenfalls einen wichtigen Beitrag zur aktuellen Diskussion leisten und für Ihre Arbeit relevant sein. Tageszeitungen, Wochenzeitungen und frei zugängliche Online-Lexika wie Wikipedia stellen keine geeigneten wissenschaftlichen Quellen dar und sollten in Ihrer Arbeit nicht als solche herangezogen werden.

Neben Artikeln aus Fachzeitschriften, Monografien und Sammelwerken durfen auch Dis- ¨ kussionspapiere in Ihrer Arbeit zitiert werden. Im Vergleich zu veröffentlichten Artikeln in Fachzeitschriften haben diese noch keinen Peer-Review Prozess durchlaufen und gehören somit zur Kategorie der grauen Literatur. Es liegt deswegen in Ihrer Verantwortung, die Qualität des Textes zu überprüfen. Dies erfolgt beispielsweise durch eine eigenständige Recher-che der beteiligten Autor:innen oder der herausgebenden Institution.<sup>[7](#page-0-1)</sup> Ebenfalls zitierwürdig sind Veröffentlichungen von namhaften Institutionen wie beispielsweise der Bundesbank, der Organisation fur wirtschaftliche Zusammenarbeit und Entwicklung (OECD) oder dem sta- ¨ tistischen Bundesamt.

Zugriff auf lizenzierte E-Medien erhalten Sie im Universitätsnetz. Außerhalb des Universitätsnetzes haben Hohenheimer Studierende nach Login (beispielsweise über Shibboleth oder Open Athens) vollen Zugriff auf lizenzierte Fachartikel. Eine weitere Option stellt die Nutzung eines VPN-Clients<sup>[8](#page-0-1)</sup> dar. Ausführliche Informationen zu einer erfolgreichen Literaturrecherche sind auf der [Homepage des KIM](https://kim.uni-hohenheim.de/95578) zu finden.

 $7$ Überprüfen Sie bei Diskussionspapieren immer, ob diese inzwischen in referierten Zeitschriften publiziert wurden. In diesem Fall verwenden und zitieren Sie die in der Zeitschrift erschienene Publikation.

 $8$ Weiterführende Informationen zur Einrichtung eines VPN-Clients sind hier zu finden: [https://kim.uni](https://kim.uni-hohenheim.de/94958) [hohenheim.de/94958.](https://kim.uni-hohenheim.de/94958)

### <span id="page-14-0"></span>3.2 Grobgliederung

Nach dem Einlesen in Ihr Thema sollten Sie sich erste Gedanken über eine mögliche Struktur Ihrer Arbeit machen und anfangen, die Literatur einzelnen Gliederungspunkten zuzuordnen. Hierbei ist es wichtig, dass die Struktur Ihrer Arbeit dem beruhmten roten Faden folgt und ¨ sich die Inhalte der einzelnen Gliederungspunkte so wenig wie möglich überschneiden. Bereits anhand der Gliederung sollte den Leser:innen ein guter Eindruck uber Inhalt sowie Argu- ¨ mentationsstruktur Ihrer Arbeit entstehen. In manchen Fällen wirft das Thema bereits eine eindeutige Forschungsfrage auf, die es im Rahmen der Arbeit zu beantworten gilt. In anderen Fällen ist das Thema eher allgemeiner Natur und es bedarf der eigenständigen Eingrenzung oder Formulierung einer oder mehrerer übergeordneter Leitfragen.

Das Erstellen der Gliederung und die Auswahl der relevanten Literatur ist sehr individuell und hängt stark von Ihrem Thema ab. Nutzen Sie hierfür unbedingt das Gliederungsgespräch (siehe Abschnitt [3.3\)](#page-14-1), um bestehende Unklarheiten gleich zu Beginn aus dem Weg zu räumen.

In einem nächsten Schritt werden Sie sich vertieft mit den für Ihre Forschungsfrage relevanten theoretischen Modellen und/oder empirischen Studien auseinandersetzen. Es ist ganz normal, dass Sie während der Bearbeitung Ihres Themas auf weitere Literatur stoßen, deren Berücksichtigung möglicherweise eine Anpassung der zu Beginn gewählten Gliederung notwendig macht. Möglicherweise müssen Sie sich auch selbst (z.B. mit Lehrbüchern) erst noch weitere Kenntnisse über bestimmte Methoden aneignen, um die Fachliteratur überhaupt verstehen zu können.

Als Leser:innen Ihrer Arbeit sollten Sie sich Personen mit einer ¨okonomischen Vorbildung vorstellen, die allerdings keine Spezialisten hinsichtlich des von Ihnen bearbeiteten Forschungsgebiets sind. Beispielsweise können Konzepte wie "Nutzen-" oder "Produktionsfunktion", "Gleichgewicht", "Arbeitsmarkt" etc. als grundsätzlich bekannt vorausgesetzt werden. Sie müssen also nicht damit beginnen, in Ihrer Arbeit die Grundlagen der Mikro- oder Makroökonomik zu erläutern. Die Mechanismen der von Ihnen verwendeten theoretischen Modelle sind aber immer zu erklären. Dies gilt auch für die Methoden und Ergebnisse der von Ihnen präsentierten empirischen Studien.

### <span id="page-14-1"></span>3.3 Gliederungsgespräch

Das Gliederungsgespräch stellt den ersten wichtigen Meilenstein Ihrer wissenschaftlichen Arbeit dar. Zu diesem Zeitpunkt sollten Sie sich bereits so viel mit Ihrem Thema beschäftigt haben, dass Sie Ihre Grobgliederung fundiert mit Ihrer Betreuungsperson besprechen können und Anmerkungen zu den einzelnen Gliederungspunkten fachlich einordnen können. Auch wenn Sie zu diesem Zeitpunkt noch keine perfekt formulierte Gliederung vorlegen müssen (hierfür ist das Gespräch ja gedacht), sollten Sie sich genügend Zeit für die Erstellung der Gliederung nehmen. Wenn sich herausstellt, dass Ihre Gliederung lediglich einer allgemeinen, aus dem Internet kopierten Gliederung entspricht, werden wir Ihnen diesen Schritt Ihrer wissenschaftlichen Arbeit natürlich nicht abnehmen können. Es ist von Vorteil, wenn Sie zu den einzelnen Gliederungspunkten wenigstens beispielhaft Literatur angeben können, damit die Betreuungsperson besser einschätzen kann, ob Sie in der Lage sind, die relevante wissenschaftliche Literatur zu finden. Sollten sich bis zum ersten Gespräch wichtige Fragen, bspw. zu einer empirischen Methode oder einem theoretischen Modell, ergeben, ermutigen wir Sie dazu, diese im Gliederungsgespräch zu stellen, sodass Sie danach selbstbewusst mit dem Schreiben Ihrer Arbeit beginnen können. Wir sind uns bewusst, dass Sie noch nicht viel Erfahrung im Umgang mit wissenschaftlichem Arbeiten sammeln konnten, weswegen Sie, insbesondere im Rahmen des ersten Gesprächs, nicht vor Fragen zurückschrecken sollten.

### <span id="page-15-0"></span>3.4 Weitere Sprechstunden

Für den weiteren Verlauf Ihrer wissenschaftlichen Arbeit gilt, dass Sie während des Schreibprozesses aufkommende Fragen m¨oglichst sammeln und innerhalb einer vorher vereinbarten Sprechstunde stellen sollten. Wir besitzen leider nicht die personellen Kapazitäten für eine intensive Einzelbetreuung, weswegen wir nach dem Gliederungsgespräch noch eine weitere Sprechstunde anbieten können. Sehen Sie bitte außerdem von Anfragen ab, den Zwischenstand Ihrer wissenschaftlichen Arbeit zu kommentieren. Da Sie im Regelfall keine eigene empirische Untersuchung durchführen, zählt die sinnvolle Auseinandersetzung mit der wissenschaftlichen Literatur sowie der Schreibprozess als solcher zu Ihrer Eigenleistung und zu viel Hilfestellung unsererseits müsste dementsprechend mit in die Benotung Ihrer Arbeit einfließen.

### <span id="page-16-0"></span>4 Anhang

#### A.1 Deutsches Beispiel zum indirekten Zitieren aus Kalina & Weinkopf (2023)

Original: "*Bei der Entwicklung der Niedriglohnschwelle in Deutschland lassen sich im Rückblick* drei unterschiedliche Phasen erkennen (Abbildung 1): Von 1995 bis 2003 war die Niedriglohnschwelle in Deutschland mit Ausnahme des Jahres 2000 durchgängig gestiegen. Von 2004 bis 2013 erhöhte sich die Niedriglohnschwelle hingegen kaum und sank in den Jahren 2006 und 2010 sogar. Von 2014 bis 2019 war die Niedriglohnschwelle dann jedoch meist stärker gestiegen als in den Vorjahren. Die deutlichsten Erhöhungen waren zuvor im Jahr 2014 (+0,39  $\epsilon$ ) und im Jahr 2018 (+0,42  $\mathcal{L}$ ) zu verzeichnen. Im Jahr 2020 hat sich die Niedriglohnschwelle sogar um 0,57  $\epsilon$  pro Stunde auf 12,07  $\epsilon$  erhöht." (Kalina & Weinkopf, 2023, S.2).

Negativbeispiel: Im Ruckblick lassen sich bei der Entwicklung der Niedriglohnschwelle ¨ (NLS) drei verschiedene Phasen erkennen. Mit Ausnahme des Jahres 2000 ist die NLS in Deutschland von 1995 bis 2003 durchgängig gestiegen. Von 2004 bis 2013 stieg die NLS dagegen kaum und ist in den Jahren 2006 und 2010 sogar gesunken. Die NLS ist dann von 2014 bis 2019 allerdings meist stärker gestiegen als in den Jahren zuvor. Die stärksten Erhöhungen waren im Jahr 2014 (+0,39  $\text{\textdegreeled{}}$ ) und im Jahr 2018 (+0,42  $\text{\textdegreeled{}}$ ) zu sehen. Im Jahr 2020 ist die NLS sogar um 0,57  $\text{\mathfrak{C}}$  pro Stunde auf 12,07  $\text{\mathfrak{C}}$  gestiegen (Kalina & Weinkopf, 2023).

Positivbeispiel: Kalina und Weinkopf (2023) stellen fest, dass sich die Entwicklung der Niedriglohnschwelle (NLS) in Deutschland uber die vergangenen 25 Jahre in drei Phasen ¨ unterteilen lässt. Die erste Phase umfasst die Jahre 1995 bis 2003 und ist, bis auf das Jahr 2000, von einem konstanten Anstieg der NLS gekennzeichnet. In der zweiten Phase (2004 - 2013) konnten nur geringe Anstiege der NLS verzeichnet werden, wobei in den Jahren 2006 und 2010 sogar ein Ruckgang der NLS beobachtet werden konnte. Ein vergleichsweise rapi- ¨ der Anstieg der NLS fand anschließend in der dritten Phase, im Zeitraum zwischen 2014 und 2020, statt. Insbesondere in den Jahren 2014, 2018 sowie 2020 konnten sprunghafte Anstiege in der NLS beobachtet werden (Kalina & Weinkopf, 2023).

Quelle: Kalina, T. & Weinkopf, C. (2023). Niedriglohnbeschäftigung  $2020 - Ri$ ckgang des Anteils von Niedriglöhnen in den letzten Jahren (IAQ-Report Nr. 2023/02).

### A.2 Englisches Beispiel zum indirekten Zitieren aus Dustmann et al. (2022)

Beim indirekten Zitieren englischer Quellen muss darauf geachtet werden, dass keine bloße Ubersetzung ins Deutsche vorgenommen wird. ¨

Original: "We find that the minimum wage significantly increased wages of low-wage workers, relative to wages of high-wage workers located further up the wage distribution. At the same time, there is no indication that it lowered the employment prospects of low-wage workers. [...] Our findings therefore do not confirm the fears of many economists that the minimum wage would cause substantial job losses. Rather, our findings support the idea that the minimum wage helped reduce wage inequality without reducing employment across individuals and across local areas." (Dustmann et al., 2022, S.269).

Negativbeispiel: Dustmann et al. (2022) stellen fest, dass der Mindestlohn die Löhne von Niedriglohnempfängern im Vergleich zu den Löhnen von Hochlohnempfängern deutlich erhöht. Gleichzeitig gibt es keinen Hinweis darauf, dass er die Beschäftigungsaussichten von Niedriglohnempfängern verschlechtert hat. Ihre Ergebnisse bestätigen also nicht die Befürchtungen vieler Okonomen, dass der Mindestlohn zu erheblichen Arbeitsplatzverlusten führen würde. Vielmehr stützen ihre Ergebnisse die Idee, dass der Mindestlohn geholfen hat, die Lohnungleichheit zu verringern, ohne dass es zu einer Verringerung der Beschäftigung auf individueller und lokaler Ebene kam.

Positivbeispiel: Dustmann et al. (2022) untersuchen die Effekte der Einführung des Mindestlohn in Deutschland im Jahr 2015. Ihre Ergebnisse lassen darauf schließen, dass die Einführung zu signifikant höheren Löhnen für Beschäftigte im Niedriglohnsektor geführt hat. Es konnten keine negativen Beschäftigungseffekte für Niedriglohnempfänger festgestellt werden. Die Untersuchungsergebnisse legen außerdem nahe, dass der Mindestlohn zu einer erfolgreichen Reduktion der Lohnungleichheit zwischen Beschäftigten im Niedriglohn- bzw. Hochlohnsektor geführt hat (Dustmann et al., 2022).

Quelle: Dustmann, C., Lindner, A., Schönberg, U., Umkehrer, M. & vom Berge, P. (2022). Reallocation Effects of the Minimum Wage. The Quarterly Journal of Economics,  $137(1)$ , 267–328.